## Jak uzupełnić wniosek

MUP Data publikacji: 23.07.2020

Jeśli złożyliście Państwo wniosek bez koniecznych załączników lub załączniki były błędnie wypełnione należy możliwie jak najszybciej uzupełnić braki, co pozwoli na zawarcie umowy i wypłatę środków.

Jeżeli wniosek złozono w formie papierowej, należy przesłać potrzebne dokumenty za pośrednictwem poczty lub złożyć w urnie dostępnej na terenie Urzędu w godzinach 7:45 - 15:00.

Jeżeli wniosek został złożony w formie elektronicznej przez portal praca.gov.pl, uzupełnienie również należy złożyć tą drogą, przesyłając dokumenty wraz z pismem podpisanym profilem zaufanym lub podpisem kwalifikowanym. Cały ten proces wygląda następująco:

## Krok 1 : Wejdź na stronę praca.gov.pl i zaloguj sie na swoje konto wybierając odpowiednią dla siebie metodę

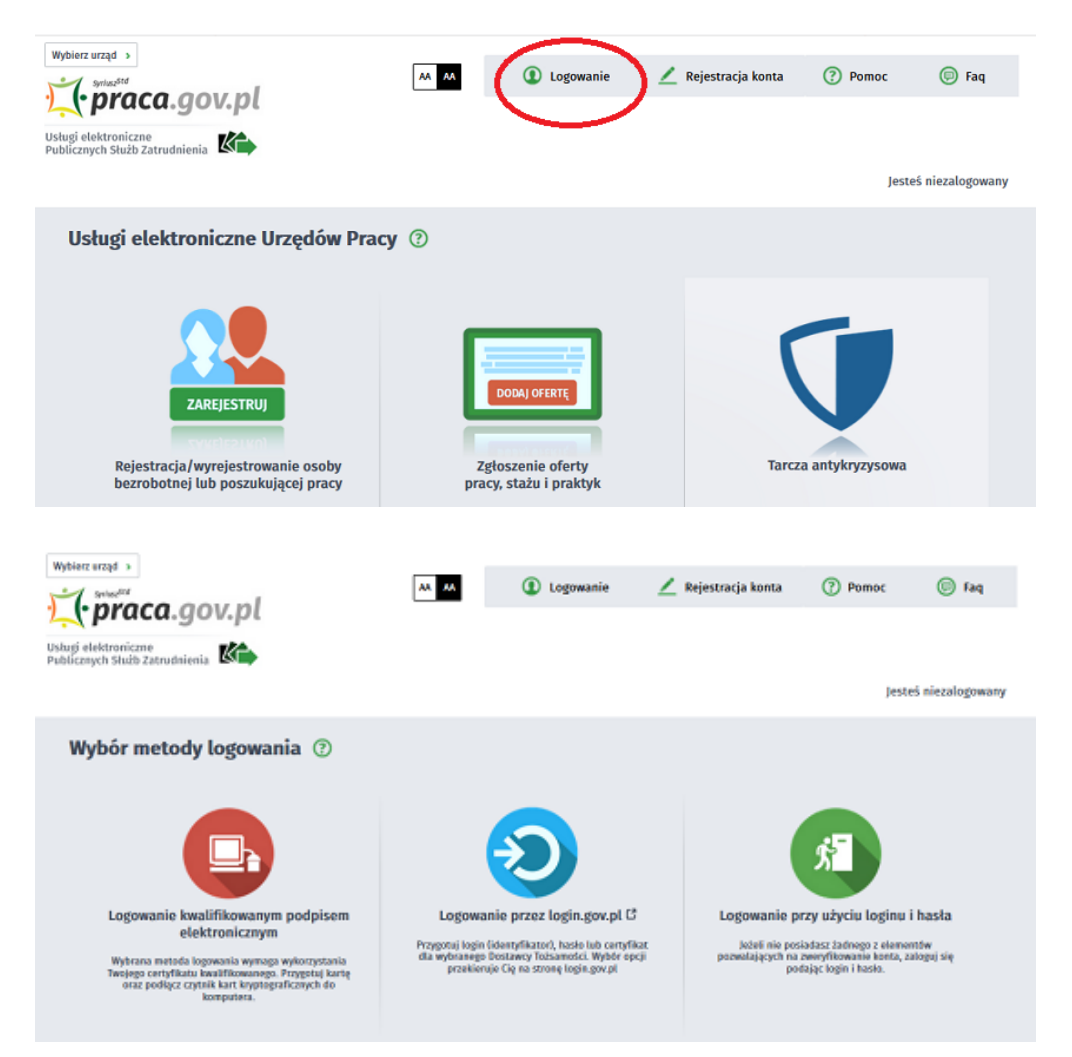

Krok 2 : Wejdź w zakładkę "Sprawy" i wybierz wniosek, który chcesz uzupełnić lub napisać do niego wyjaśnienie

## 19.05.2024 Jak uzupełnić wniosek

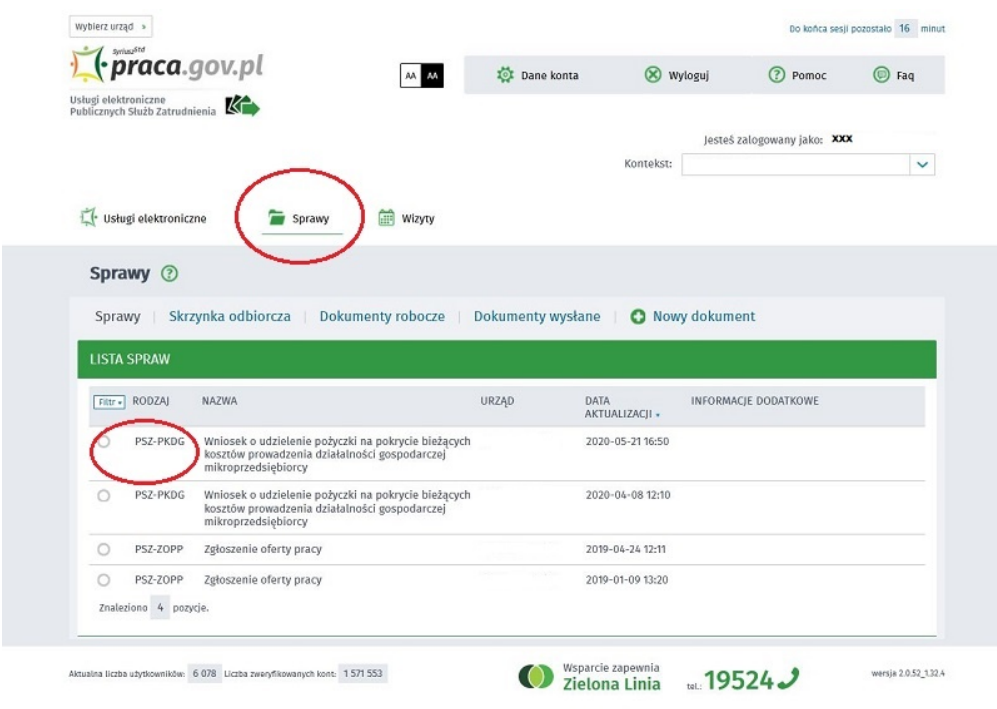

Krok 3 : Kliknij "Kontynuj korespondencję"

|         | Sprawy <sup>7</sup>                                              |                                         |                                                                                                    |                   |                        |                          |
|---------|------------------------------------------------------------------|-----------------------------------------|----------------------------------------------------------------------------------------------------|-------------------|------------------------|--------------------------|
| Sprawy  |                                                                  | Skrzynka odbiorcza                      | Dokumenty robocze                                                                                                  | Dokumenty wysłane |                        | Nowy dokument            |
|         | <b>LISTA SPRAW</b>                                               |                                         |                                                                                                    |                   |                        |                          |
|         |                                                                  |                                         |                                                                                                    |                   |                        |                          |
|         | Filter - RODZAJ                                                  | NAZWA                                   |                                                                                                    | URZAD             | DATA<br>AKTUALIZACJI » | INFORMACJE DODATKOWE     |
|         | PSZ-PKDG                                                         | mikroprzedsiębiorcy                     | Wniosek o udzielenie pożyczki na pokrycie bieżących PUP w Brzesku<br>losztów prowadzenia działalności gospodarczej |                   | 2020-05-2116:50        |                          |
|         |                                                                  |                                         |                                                                                                    | Ukryj zdarzenia   |                        |                          |
|         | Od najnowszych                                                   | Od najstarszych                         | Pokaż zdarzenia                                                                                                    |                   |                        |                          |
|         | mikroprzedsiębiorcy                                              |                                         | PSZ-PKDG - Wniosek o udzielenie pożyczki na pokrycie bieżących kosztów prowadzenia działalności gospodarczej       |                   |                        | $\cdots$                 |
|         | Bata nadania: 2020-05-04 21:12:04                                |                                         | Adresat: PUP w Brzesku                                                                                             | Pokaż załączniki  |                        |                          |
|         | Pozytywne rozpatrzenie wniosku<br>Pozytywne rozpatrzenie wniosku |                                         | Bata zdarzenia: 2020-05-14 00:00                                                                                   |                   |                        |                          |
|         | ODP - Dokument odpowiedzi<br>Bata nadania: 2020-05-21 10:50:00   | Data poświadczenia: 2020-05-22 07:26:48 | Nadawca: PUP w Brzesku                                                                                             |                   |                        | $\cdots$                 |
|         |                                                                  |                                         |                                                                                                    | Polad zalaczniki  |                        |                          |
|         |                                                                  |                                         |                                                                                                    |                   |                        | Kontynuuj korespondencję |
| $\circ$ | PSZ-PKDG                                                         | mikroprzedsiębiorcy                     | Wniosek o udzielenie pożyczki na pokrycie bieżacych<br>kosztów prowadzenia działalności gospodarczej               |                   | 2020-04-08 12:10       |                          |

Krok 4 : Wybierz rodzaj dalszej korespondencji "Pismo w sprawie (PSZ - PS)"

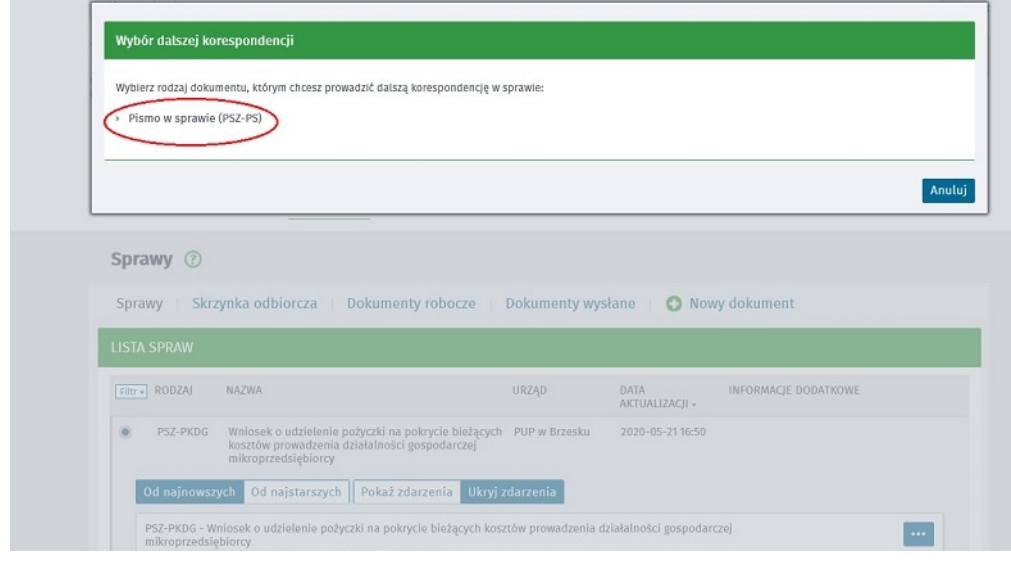

Krok 5 : Wybierz adresata czyli Miejski Urząd Pracy w Lublinie

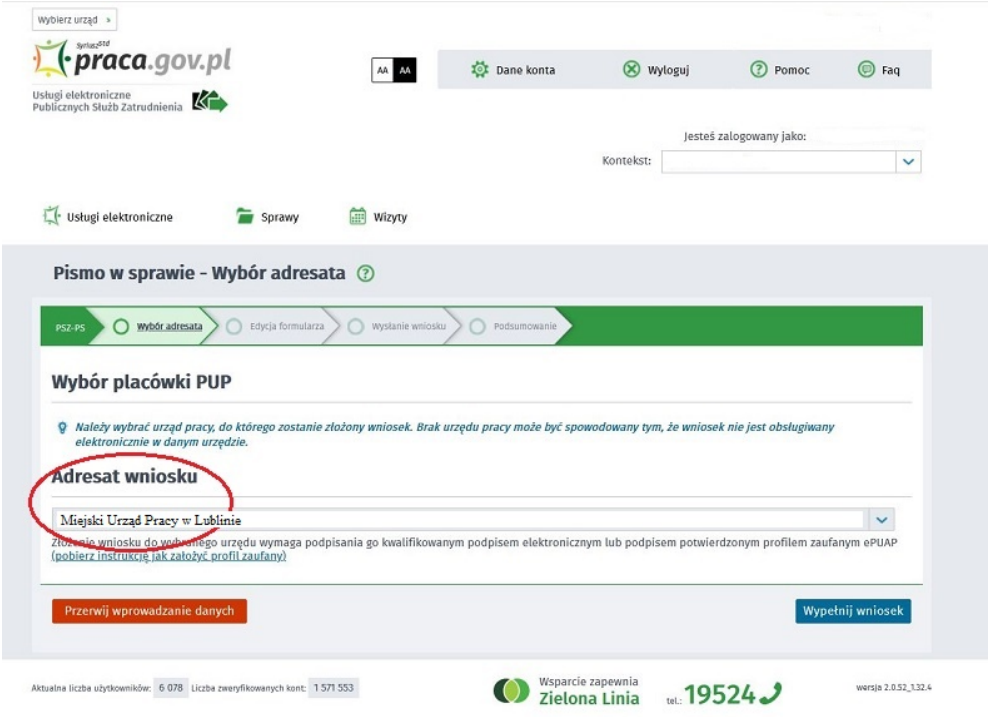

Krok 6: Wypełnij wniosek, jeżeli chcesz dosłać dodatkowe dokumenty dołącz je do pisma i wyślij

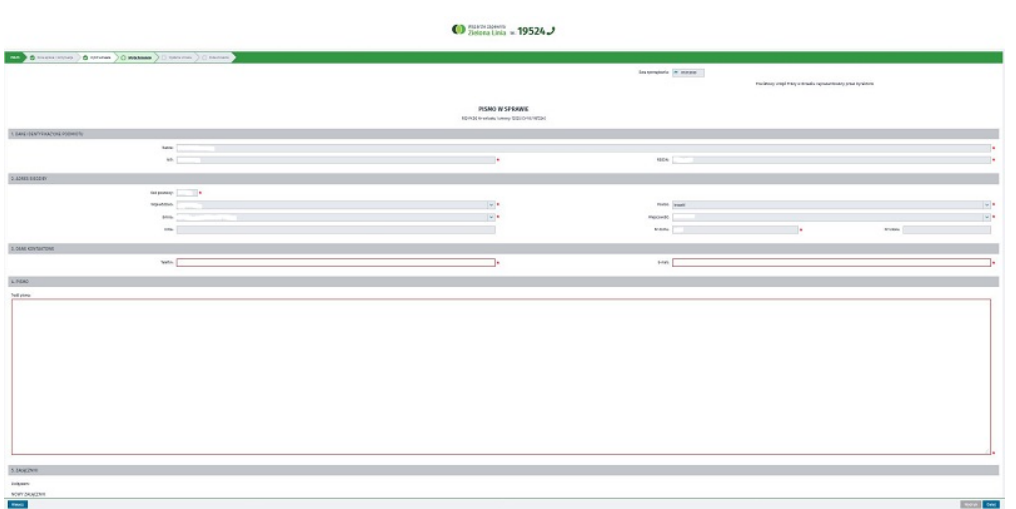